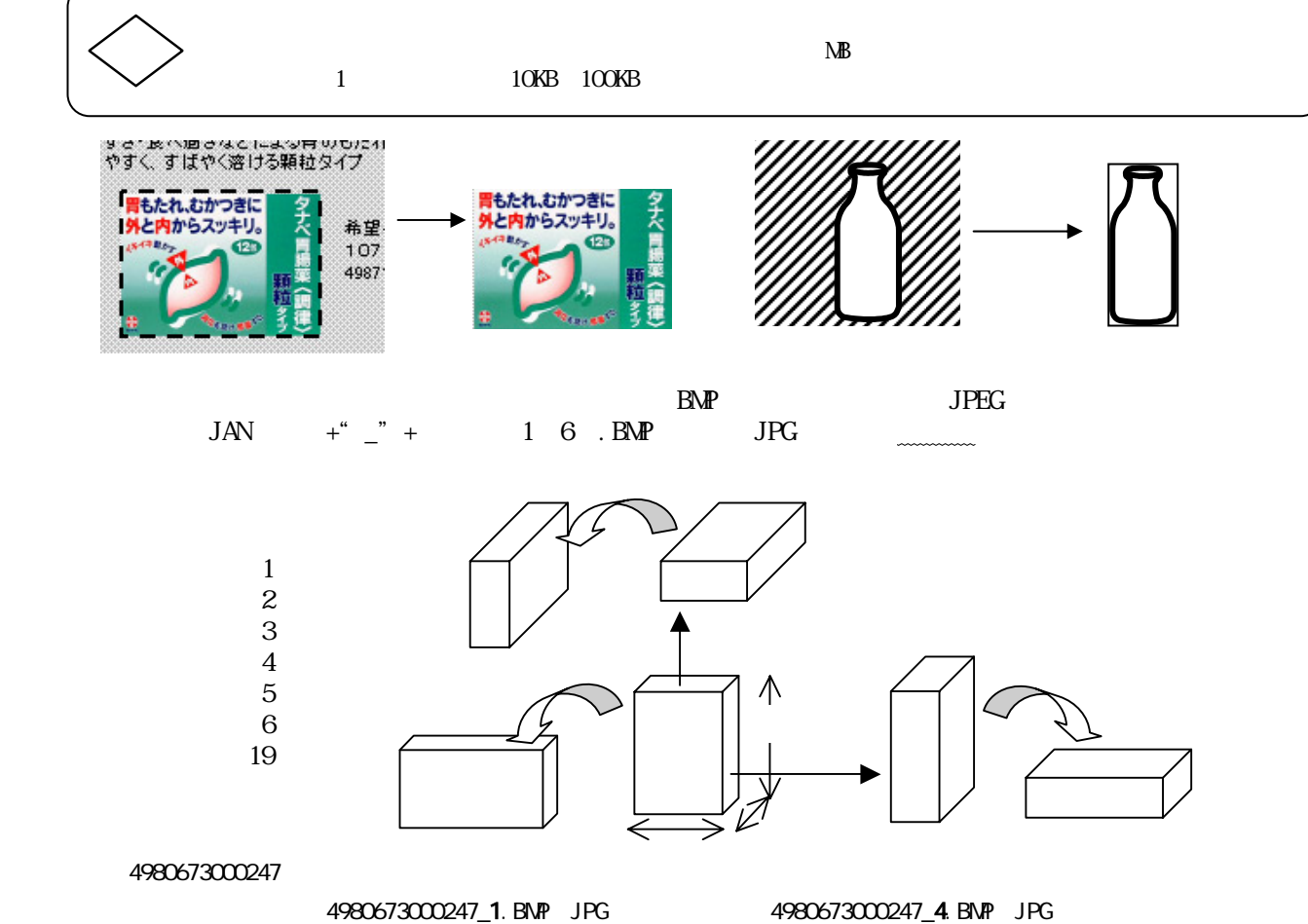

4980673000247\_2.BMP JPG 4980673000247\_5.BMP JPG 4980673000247\_3.BMP JPG 4980673000247\_6.BMP JPG 4980673000247\_19. BMP JPG

## $C \setminus \text{ATW}_D$

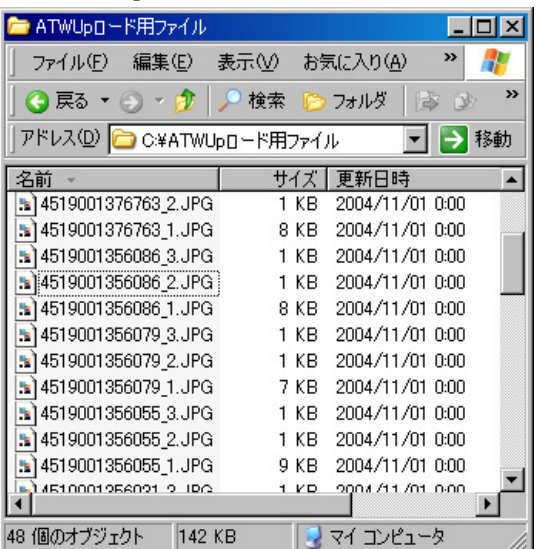

## Windows2000/XP

[C:¥Documents and Settings¥Windowsのログオンユーザー名¥ My Documents]

¥ドキュメント]

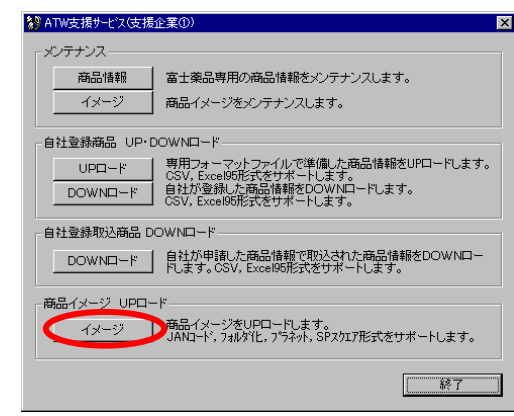

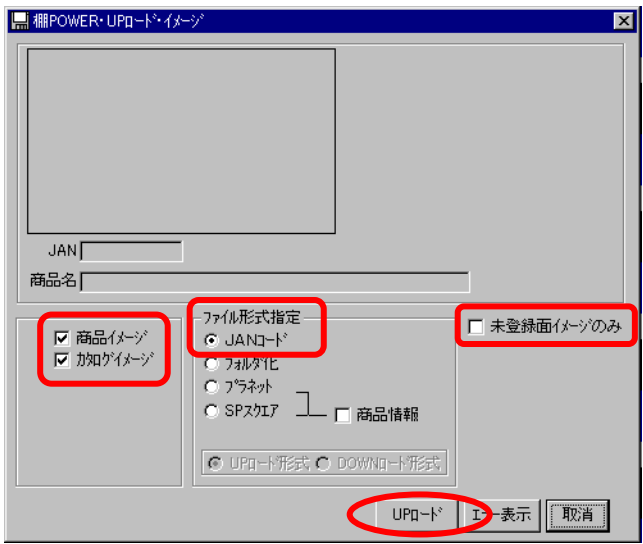

 $\mathbf{U}$ 

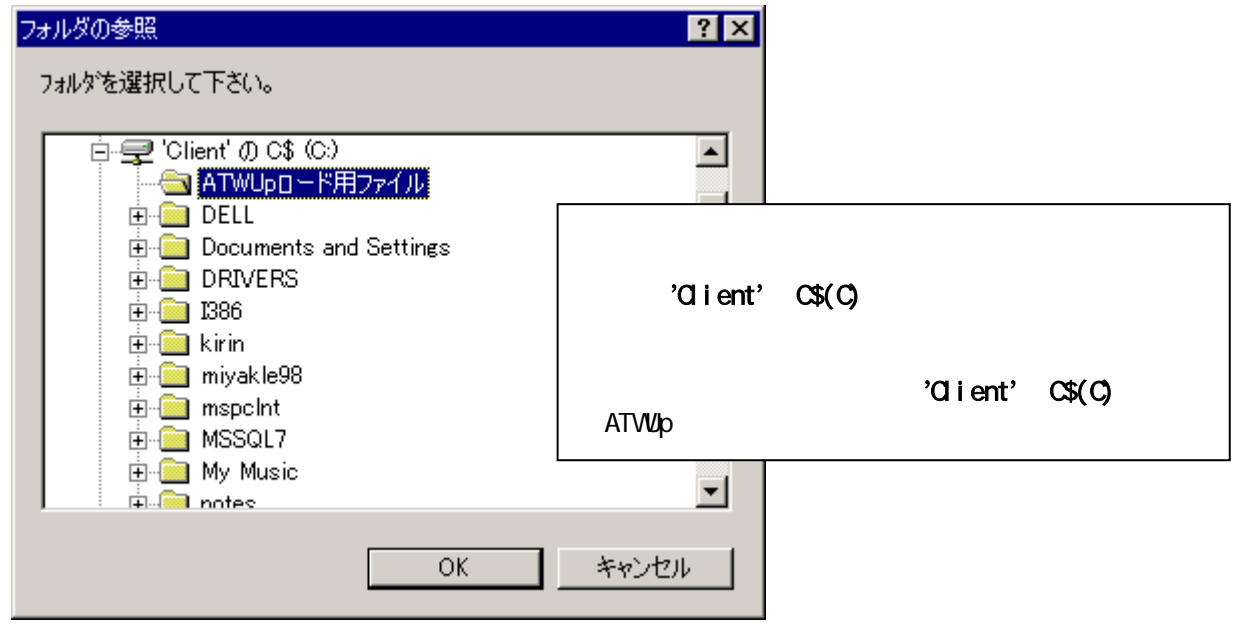

 $\alpha$ 

この作業の前に該当の商品情報を登録しておく必要があります。